Cap. 15

# Cal
olo della direttivita di al
uni tipi di antenne

## 15.1 - Direttivita di un'antenna rettilinea on orrente sinusoidale

La direttivitá D di un'antenna direzionale puó essere calcolata dalla relazione:

$$
D = \frac{4\pi r^2 (S_r)_{max}}{\int_0^{4\pi} S_r(r,\theta,\phi)r^2 d\Omega} \qquad (r \to \infty)
$$
 (15.1.1)

dove  $S_r(r,\theta,\phi)$  denota la componente radiale del vettore di Poynting valutato nella **far zone**  $(r \to \infty)$ ,  $(S_r)_{max}$  il valore massimo di  $S_r (r, \theta, \phi)$ ,  $d\Omega = \sin \theta d\theta d\phi$  l'elemento di angolo solido, e r il raggio di una sfera nella far zone. Questa relazione comporta che  $D = 1$  per una antenna isotropa e  $D > 1$  per tutte le altre antenne.

Tranne il caso in cui l'antenna é un dipolo hertziano o qualche altro dispositivo elementare, il calcolo della potenza, mediata in un periodo, P, irradiata dall'antenna é data dall'espressione

$$
\int_0^{4\pi} S_r(r,\theta,\phi) r^2 d\Omega \qquad (r \to \infty)
$$
\n(15.1.2)

non puó essere effettuato con mezzi elementari.

La stessa difficoltá si ha per il calcolo della resistenza di radiazione  $R_a$  di un'antenna definita, come sappiamo da:

$$
R_a = \frac{2P}{I_0^2} \tag{15.1.3}
$$

Consideriamo il caso di un'antenna rettilinea di lunghezza 2l alimentata simmetricamente. Per la (12.7.10) si ha:

$$
S_r(r,\theta,\phi) = \frac{K}{r^2} \left[ \frac{\cos\left( kl\cos\theta\right) - \cos kl}{\sin\theta} \right]^2 \tag{15.1.4}
$$

dove

$$
K = \sqrt{\frac{\mu}{\epsilon}} \frac{I_0^2}{8\pi^2} \tag{15.1.5}
$$

Pertanto la potenza P irradiata dall'antenna e:

$$
P = K \int_{S} \frac{\left[\cos\left(kl\cos\theta\right) - \cos kl\right]^{2}}{\sin\theta} d\theta d\phi = 2\pi K \int_{0}^{\pi} \frac{\left[\cos\left(kl\cos\theta\right) - \cos kl\right]^{2}}{\sin\theta} d\theta \quad (15.1.6)
$$

Poniamo

$$
u = kl\cos\theta\tag{15.1.7}
$$

e per i limiti di integrazione si ottiene:

$$
u = kl \text{ per } \theta = 0; \quad u = -kl \text{ per } \theta = \pi \tag{15.1.8}
$$

Dalla (15.1.7) si ha, inoltre:

$$
\cos \theta = \frac{u}{kl} \quad \text{da cui } \sin^2 \theta = 1 - \frac{u^2}{k^2 l^2} = \frac{k^2 l^2 - u^2}{k^2 l^2} \tag{15.1.9}
$$

non
he

$$
du = -kl\sin\theta d\theta \tag{15.1.10}
$$

Dividendo ciascun membro della  $(15.1.10)$  per sin<sup>2</sup> $\theta$  si ottiene:

$$
\frac{du}{\sin^2 \theta} = -kl \frac{d\theta}{\sin \theta}
$$
 (15.1.11)

ossia:

$$
\frac{d\theta}{\sin\theta} = -\frac{1}{kl\sin^2\theta} du
$$
\n(15.1.12)

Sostituendo al secondo membro della (15.1.12) l'espressione di sin<sup>2</sup> $\theta$  data dalla equazione (15.1.9), si ha:

$$
\frac{d\theta}{\sin\theta} = -\frac{kl}{k^2l^2 - u^2}du = -\frac{1}{2}\left[\frac{1}{kl - u} + \frac{1}{kl + u}\right]du
$$
 (15.1.13)

Effettuando tali sostituzioni nella  $(15.1.6)$ , si ha:

$$
\int_0^{\pi} \frac{\left[\cos\left(kl\cos\theta\right) - \cos kl\right]^2}{\sin\theta} d\theta = \frac{1}{2} \int_{-kl}^{+kl} \left(\cos u - \cos kl\right)^2 \left(\frac{1}{kl - u} + \frac{1}{kl + u}\right) du =
$$

$$
= \frac{1}{2} \int_{-kl}^{+kl} \left(\cos u - \cos kl\right)^2 \frac{du}{kl - u} + \frac{1}{2} \int_{-kl}^{+kl} \left(\cos u - \cos kl\right)^2 \frac{du}{kl + u}
$$
(15.1.14)

Consideriamo l'ultimo integrale della (15.1.14); ponendo in esso  $u = -x$  e, quindi:

$$
x = -kl
$$
 per  $u = kl$ ;  $x = kl$  per  $u = -kl$  (15.1.15)

si ha:

$$
\int_{-kl}^{+kl} (\cos u - \cos kl)^2 \frac{du}{kl+u} = -\int_{+kl}^{-kl} (\cos x - \cos kl)^2 \frac{dx}{kl-x} =
$$
\n
$$
= \int_{-kl}^{+kl} (\cos x - \cos kl)^2 \frac{dx}{kl-x}
$$
\n(15.1.16)

Pertanto gli ultimi due integrali della (15.1.14) sono eguali e possiamo scrivere:

$$
\int_0^\pi \frac{\left[\cos\left(kl\cos\theta\right) - \cos kl\right]^2}{\sin\theta} d\theta = \int_{-kl}^{+kl} \left(\cos u - \cos kl\right)^2 \frac{du}{kl - u}
$$
(15.1.17)

Per risolvere tale integrale poniamo  $v = kl - u$ ; si ha:

$$
\int_0^\pi \frac{\left[\cos\left(kl\cos\theta\right) - \cos kl\right]^2}{\sin\theta} d\theta = \int_0^{2kl} \left[\cos\left(kl - v\right) - \cos kl\right]^2 \frac{dv}{v} \tag{15.1.18}
$$

Si ha inoltre:

$$
[\cos (kl - v) - \cos kl]^2 = [\cos kl \cos v + \sin kl \sin v - \cos kl]^2 =
$$
  
\n
$$
= [\cos kl(\cos v - 1) + \sin kl \sin v]^2 = \cos^2 kl(\cos v - 1)^2 + \sin^2 kl \sin^2 v +
$$
  
\n
$$
+ 2 \sin kl \cos kl \sin v (\cos v - 1) = \cos^2 kl \cos^2 v + \cos^2 kl - 2 \cos^2 kl \cos v + \sin^2 kl \sin^2 v +
$$
  
\n
$$
+ \sin 2kl \left(\frac{\sin 2v}{2} - \sin v\right) = \cos^2 kl - \cos^2 kl \sin^2 v + \cos^2 kl - 2 \cos^2 kl \cos v +
$$
  
\n
$$
+ \sin^2 kl \sin^2 v - \sin 2kl \left(\sin v - \frac{\sin 2v}{2}\right) = 2 \cos^2 kl (1 - \cos v) -
$$
  
\n
$$
- \sin^2 v \cos 2kl - \sin 2kl \left(\sin v - \frac{\sin 2v}{2}\right) =
$$
  
\n
$$
= (1 + \cos 2kl)(1 - \cos v) - \frac{\cos 2kl}{2} (1 - \cos 2v) - \sin 2kl \left(\sin v - \frac{\sin 2v}{2}\right) =
$$
  
\n
$$
= (1 - \cos v) + \cos 2kl (1 - \cos v) - \frac{\cos 2kl}{2} (1 - \cos 2v) -
$$
  
\n
$$
- \sin 2kl \left(\sin v - \frac{\sin 2v}{2}\right)
$$
  
\n
$$
(15.1.19)
$$

In definitiva:

$$
P = 2\pi K \int_0^{2kl} \frac{1 - \cos v}{v} dv + 2\pi K \int_0^{2kl} \cos 2kl \left( \frac{1 - \cos v}{v} \right) dv - 2\pi K \int_0^{2kl} \frac{\cos 2kl}{2} \left( \frac{1 - \cos 2v}{v} \right) dv - 2\pi K \int_0^{2kl} \frac{\sin 2kl}{v} dv + 2\pi K \int_0^{2kl} \frac{\sin 2kl}{2} \frac{\sin 2v}{v} dv \tag{15.1.20}
$$

Gli integrali che figurano nella (15.1.20) sono delle funzioni riportate in tabelle. Esse sono:  $\mathbf{r}$  $\sin \zeta$ 

$$
Si(x) = \int_0^{\infty} \frac{\sin \xi}{\xi} d\xi
$$
 [seno-integrale (o integral-seno) di x] (15.1.21)

$$
Ci(x) = -\int_x^{\infty} \frac{\cos \xi}{\xi} d\xi = C + \ln x - \int_0^x \frac{1 - \cos \xi}{\xi} d\xi \qquad \text{(coseno-integrale di } x) \tag{15.1.22}
$$

dove  $C=0.577216...$  é la costante di Eulero. La funzione  $\int^x$  $1-\cos\xi$ ξ  $d\xi$  viene indicata con  $Cin(x)$ .

Le funzioni  $Si(x)$  e  $Cin(x)$  sono entrambe regolari per ogni valore reale di x e nulle **per**  $x = 0$ . La funzione  $Ci(x)$  é pure regolare, salvo che per  $x \to 0$ , ove diventa infinita. Dalle definizioni  $(15.1.21)$  e  $(15.1.22)$  segue:

$$
\int_0^{x_0} \frac{1 - \cos 2v}{v} dv = \int_0^{2x_0} \frac{1 - \cos y}{y} dy = Cin(2x_0)
$$
 (15.1.23)

$$
\int_0^{x_0} \frac{\sin 2v}{v} dv = \int_0^{2x_0} \frac{\sin y}{y} dy = Si(2x_0)
$$
\n(15.1.24)

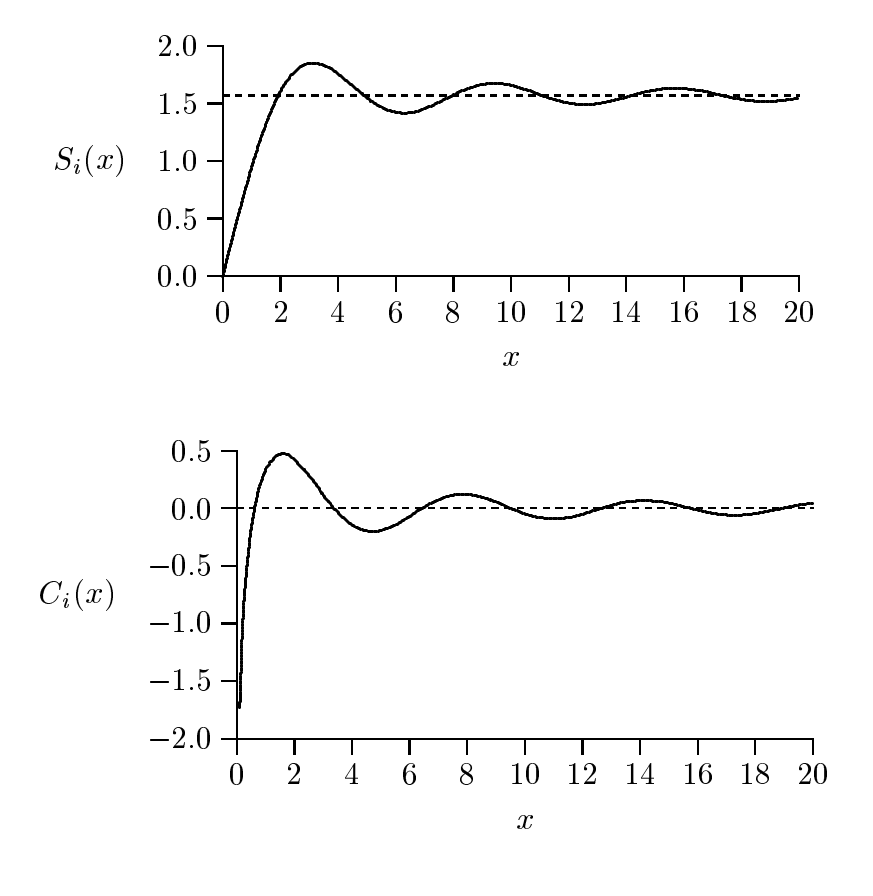

g.15.1-1

In onseguenza di quanto abbiamo detto, per la potenza irradiata da un'antenna rettilinea lunga 2l, si ha:

$$
P = 2\pi K \left\{ C + \ln 2kl - Ci(2kl) + \cos(2kl) \left[ C + \ln 2kl - Ci(2kl) \right] \right\} +
$$
  
+2\pi K \left\{ -\frac{\cos 2kl}{2} \left[ C + \ln 4kl - Ci(4kl) \right] + \frac{\sin 2kl}{2} \left[ -2Si(2kl) + Si(4kl) \right] \right\} (15.1.25)

che, in definitiva, si puó scrivere:

$$
P = \sqrt{\frac{\mu}{\epsilon}} \frac{I_0^2}{4\pi} \left\{ C + \ln 2kl - Ci(2kl) + \frac{\sin 2kl}{2} \left[ Si(4kl) - 2Si(2kl) \right] \right\} + \sqrt{\frac{\mu}{\epsilon}} \frac{I_0^2}{4\pi} \left\{ \frac{\cos 2kl}{2} \left[ C + \ln kl + Ci(4kl) - 2Ci(2kl) \right] \right\}
$$
(15.1.26)

Nel caso di un dipolo a mezz'onda  $\left(kl=\frac{\pi}{2}\right)$  $\sim$ 

$$
(S_r)_{max} = \frac{K}{r^2} \tag{15.1.27}
$$

Dalle tavole, dopo l'opportuna trasformazione mediante la formula (15.1.22), si ha:

$$
Ci(\pi) = 0.0736389, \ Ci(2\pi) = -0.0225898, \ Si(\pi) = 1.8519370, \ Si(2\pi) = 1.4181516
$$
\n
$$
(15.1.28)
$$

Ne segue, quindi, he per un'antenna a mezz'onda si ha:

$$
P = 2\pi K \cdot 1.21 \quad \text{da cui} \quad D = 1.64 \tag{15.1.29}
$$

## Nel caso in cui  $kl = \pi$  troviamo  $D = 2.41$ .

Dalla (15.1.26) e dalla (15.1.3) possiamo graficare la resistenza di radiazione  $R_a$  in funzione di kl. Per un'antenna a mezz'onda si ha  $R_a = 73.2 \; Ohm$ . Il grafico di figura 15.1-2 mostra he la potenza massima totale irradiata dall'antenna aumenta lentamente con  $2l/\lambda$  ( o kl).

Nel grafico di figura 15.1-3 riportiamo il valore massimo della corrente stazionaria sull'antenna in funzione della sua lunghezza  $(2l/\lambda)$  per la potenza di alimentazione della antenna  $P_i = 1$  W.

Nel grafico di figura 15.1-4 riportiamo il valore dell'angolo  $\theta_{max}$  per cui si ottiene la massima radiazione dell'antenna in funzione della sua lunghezza  $(2l/\lambda)$ . Si osservi che fino a quando la lunghezza dell'antenna é circa 1.5 volte la lunghezza d'onda il valore dell'angolo per cui si na la massima emissione e 90°.

Infine il grafico di figura 15.1-5 illustra che la direttività di un'antenna rettilinea aumenta piuttosto lentamente on la lunghezza dell'antenna e per avere realmente alte

direttivitá si deve operare con sistemi di antenne.

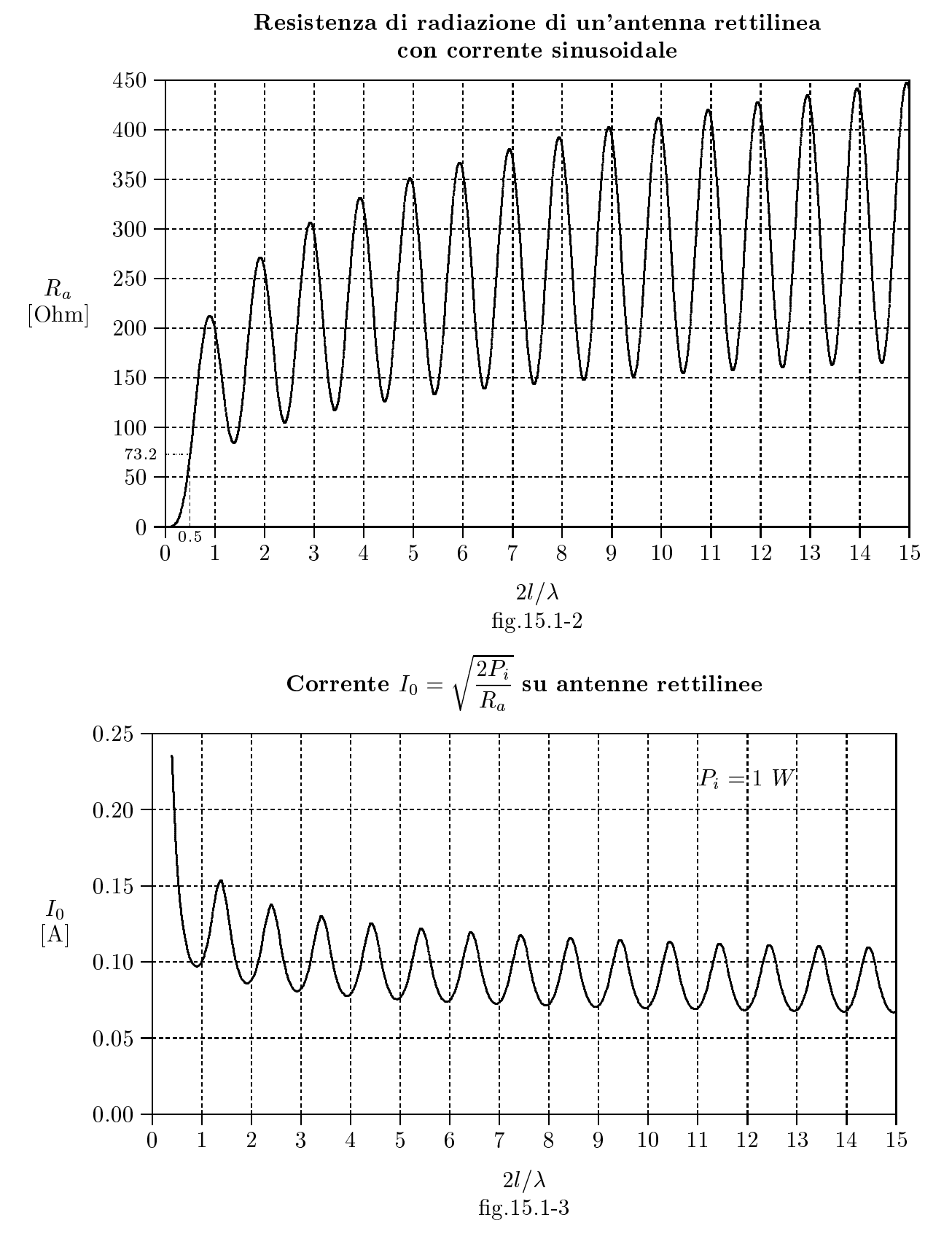

 $15 - 6$ 

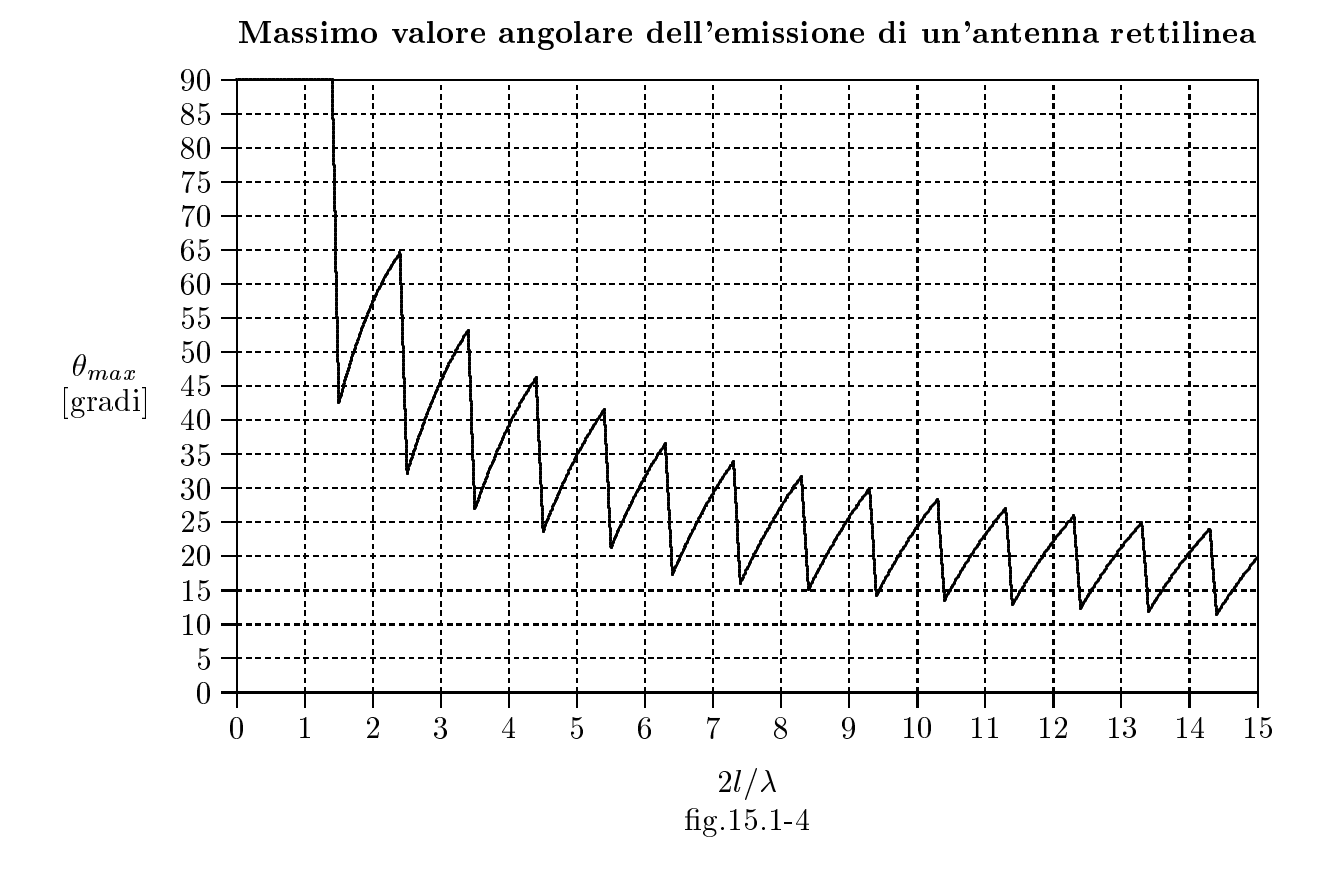

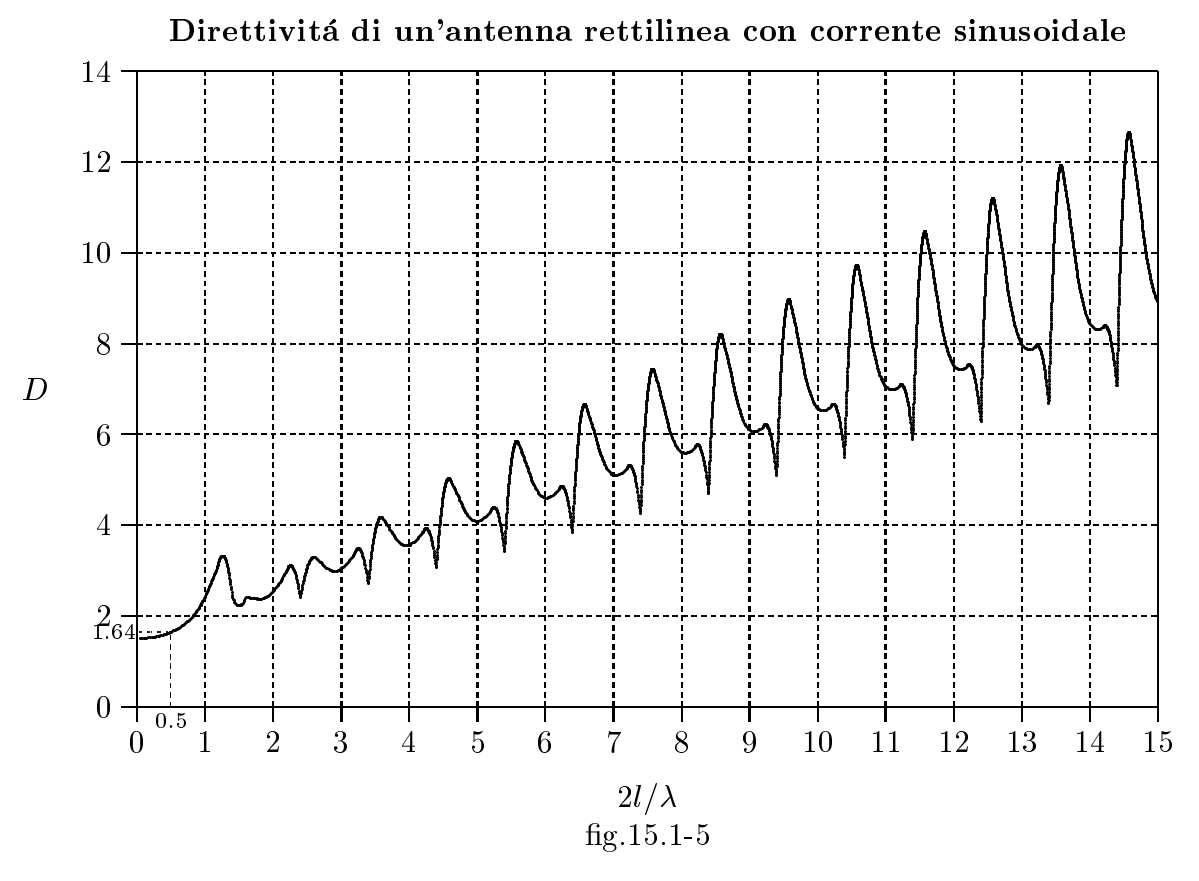

Consideriamo un sistema di antenne rettilinee parallele a mezz'onda, equidistanziate e alimentate uniformemente con intensitá di corrente unitaria; il vettore di Poynting, dalla (14.1.8), dalla prima equazione della (14.1.9) e dalla (14.2.10), risulta:

$$
S_r = \sqrt{\frac{\mu}{\epsilon}} \frac{1}{8\pi^2 r^2} \left| \frac{\cos\left(\frac{\pi}{2}\cos\theta\right)}{\sin\theta} \frac{\sin\left[n\left(kd\sin\theta\cos\phi + \gamma\right)/2\right]}{\sin\left[\left(kd\sin\theta\cos\phi + \gamma\right)/2\right]} \right|^2 \tag{15.2.1}
$$

Cal
olare la direttivita di un sistema uniforme di antenne utilizzando l'espressione (15.2.1) é molto difficile, pertanto é conveniente effettuare qualche approssimazione; in particolare, utilizziamo l'approssimazione (12.8.5), valida per antenne molto corte  $kl \ll 1$ , anche nel caso di antenne con  $kl > 1$ .

In virtú di tale approssimazione, poniamo nella (15.2.1), al posto del termine che esprime il fattore di forma dell'antenna singola  $\cos\left(\frac{\pi}{2}\right)$  $\frac{\pi}{2}\cos\theta\Big)$  $\sin\theta$ , l'espressione:

$$
F(\theta) \simeq [2J_0(kl) - 2\cos kl] \sin \theta \qquad (15.2.2)
$$

Per un dipolo a mezz'onda si ha:

$$
F(\theta) \simeq 0.945 \sin \theta \tag{15.2.3}
$$

infatti (Abramowitz p.390) risulta  $J_0\left(\frac{\pi}{2}\right)$  $\sim$ = 0:4723.

Sostituendo la (15.2.3) nella (15.2.1) al posto del termine  $\cos\left(\frac{\pi}{2}\right)$  $\frac{\pi}{2}\cos\theta\Big)$  $\sin \theta$ 

$$
S_r = \sqrt{\frac{\mu}{\epsilon}} \frac{(0.945)^2}{8\pi^2 r^2} \left| \sin\theta \frac{\sin\left[n\left(kd\sin\theta\cos\phi + \gamma\right)/2\right]}{\sin\left[\left(kd\sin\theta\cos\phi + \gamma\right)/2\right]} \right|^2 \tag{15.2.4}
$$

Per la (14.2.13) il massimo di  $S_r$  si ha per  $\theta = \frac{\pi}{8}$  e  $\phi = \phi_0$  dato dalla kd cos  $\phi_0 + \gamma = 0$ e vale n.

Ne segue:

$$
(S_r)_{max} = \sqrt{\frac{\mu}{\epsilon} \frac{(0.945)^2}{8\pi^2 r^2} n^2}
$$
 (15.2.5)

Per cui:

$$
D = \frac{4\pi n^2}{\int_0^{2\pi} \int_0^{\pi} \sin^3 \theta \frac{\sin^2 [n (kd\sin\theta\cos\phi + \gamma)/2]}{\sin^2 [(kd\sin\theta\cos\phi + \gamma)/2]} d\theta d\phi}
$$
(15.2.6)

L'integrale che figura in questa espressione puó essere valutato esattamente utilizzando il primo teorema di Sonine; si ha:

$$
\int_0^{2\pi} \int_0^{\pi} \sin^3 \theta \frac{\sin^2 \left[ n \left( kd \sin \theta \cos \phi + \gamma \right) / 2 \right]}{\sin^2 \left[ \left( kd \sin \theta \cos \phi + \gamma \right) / 2 \right]} d\theta d\phi =
$$
\n
$$
= \frac{8\pi n}{3} + 8\pi \sum_{q=1}^{n-1} (n-q) \cos(q\gamma) \left( \frac{\sin u}{u} - \frac{\sin u}{u^3} + \frac{\cos u}{u^2} \right)
$$
\n(15.2.7)

dove  $u = qk d$ .

Quindi la direttivitá dell'array puó essere espressa in termine di serie finita:

$$
D = \frac{4\pi n^2}{\frac{8\pi n}{3} + 8\pi \sum_{q=1}^{n-1} (n-q)\cos(q\gamma) \left(\frac{\sin u}{u} - \frac{\sin u}{u^3} + \frac{\cos u}{u^2}\right)}
$$
(15.2.8)

Questa espressione é molto utile per il calcolo numerico, specialmente quando il numero n di dipoli é piccolo. Quando n é molto grande e l'array opera come broadside array  $(\gamma = 0, d \leq \lambda)$  abbiamo la semplice forma limite:

$$
D = \frac{4nd}{\lambda} \qquad (n \to \infty) \tag{15.2.9}
$$

che puó essere ottenuta eguagliando il denominatore dell'espressione generale per D con lo sviluppo in serie di Fourier delle funzioni  $x, x^2 \text{ e } x^3$  nell'intervallo  $(0, \pi)$ .

Calcoliamo, ora, la direttivitá di una estesa rectangular array.

Il diagramma di radiazione, des
ritto dalla funzione (14.11.2), e dato da:

$$
U(\theta, \phi) = I_0 \frac{\cos\left(\frac{\pi}{2}\cos\theta\right)}{\sin\theta} \left| \frac{\sin n\alpha}{\sin\alpha} \frac{\sin m\beta}{\sin\beta} \right| \tag{15.2.10}
$$

dove  $\alpha =$  $\int k dx$   $\sin\theta\cos\phi$  e  $\beta=$  $\int k d_z$  $\sim$  $\cos\theta$  .

Assumiamo che  $d_x$  e  $d_z$  siano inferiori ad una lunghezza d'onda  $(d_x < \lambda, d_z < \lambda)$ e quindi il diagramma di radiazione onsiste di due fas
i broadside, uno in direzione  $\theta=\frac{\pi}{\tau}$  $\frac{\pi}{2},\,\,\phi=\frac{\pi}{2}$ e l'altro in direzione  $\theta = \frac{\pi}{\tau}$  $\frac{\pi}{2}, \phi = \frac{3\pi}{2}$ Ognuno di questi fasci ha il valore massimo  $U_{max} = I_0 n m$ .

La direttivitá  $D$  é quindi data da:

$$
D = \frac{4\pi n^2 m^2}{\int_0^{2\pi} \int_0^{\pi} \frac{\cos^2\left(\frac{\pi}{2}\cos\theta\right) \sin^2 n\alpha}{\sin\theta} \frac{\sin^2 m\beta}{\sin^2 \alpha} d\theta d\phi}
$$
(15.2.11)

Poiché l'array é molto esteso, la maggior parte della sua radiazione é concentrata nei due stretti fas
i broadside. A ausa della simmetria del diagramma di radiazione,

l'integrazione su  $\phi$  puó essere ristretta al fascio che giace nell'intervallo  $(0, \pi)$  e a causa della forte snellezza del fascio, possiamo effettuare le seguenti approssimazioni:

$$
\sin \theta \simeq 1, \quad \cos \phi \simeq \frac{\pi}{2} - \phi, \quad \sin \phi \simeq 1 \tag{15.2.12}
$$

Ne segue:

$$
d\alpha = \left(\frac{kd_x}{2}\right) \left(\cos\theta\cos\phi d\theta - \sin\theta\sin\phi d\phi\right) \simeq -\left(\frac{kd_x}{2}\right) d\phi
$$
  

$$
d\beta = -\left(\frac{kd_z}{2}\right) \sin\theta d\theta \simeq -\left(\frac{kd_z}{2}\right) d\theta
$$
\n(15.2.13)

Appli
ando queste approssimazioni all'integrale (15.2.11), si ha:

$$
D = \frac{2\pi n^2 m^2 \left(\frac{k d_x}{2}\right) \left(\frac{k d_z}{2}\right)}{\int_{-\infty}^{+\infty} \int_{-\infty}^{+\infty} \frac{\sin^2 n \alpha}{\alpha^2} \frac{\sin^2 m \beta}{\beta^2} d\alpha d\beta}
$$
(15.2.14)

I limiti di integrazione sono stati posti all'infinito sulla base del fatto che i due fattori nell'integrando rapidamente diminuiscono appena  $\alpha$  e  $\beta$  si discostano dallo zero.

Il risultato dell'integrale (15.2.14) omporta:

$$
D = \frac{2\pi (nd_x)(md_z)}{\lambda^2} \qquad (n,m \to \infty)
$$
 (15.2.15)

Se dietro l'array viene posto un riflettore, che elimina uno dei fasci e concentra tutta l'energia nell'altro, il valore limite del guadagno diventa due volte più grande, cioé:

$$
D = \frac{4\pi (nd_x)(md_z)}{\lambda^2} \qquad (n, m \to \infty) \tag{15.2.16}
$$

In termini delle dimensioni effettive dell'array  $L_x = nd_x$  e  $L_z = md_z$  e dell'effettiva area dell'array  $A=L_xL_z$  si ha:

$$
D = 2\pi \frac{L_x L_z}{\lambda^2} = 2\pi \frac{A}{\lambda^2}
$$
 (15.2.17)

per un array senza ri
ettore e

$$
D = 4\pi \frac{A}{\lambda^2} \tag{15.2.18}
$$

per un array con riflettore.

### 15.3 - Radiazione di un'antenna in un plasma isotropo<sup>1)</sup>

<sup>1)</sup> Papas Charles Hera
h: Theory of Ele
tromagneti Wave Propagation - Dover Edition.

Un problema importante per le telecomunicazioni é quello di studiare e capire il comportamento di un'antenna immersa in un plasma.

Precedentemente abbiamo discusso della propagazione di onde elettromagnetiche piane in un plasma omogeneo. Ora, consideriamo una sorgente primaria posta in un plasma innitamente esteso. Per sempli
ita, la sorgente primaria sia una sottile antenna rettilinea di lunghezza 2l, alimentata nel centro ed il mezzo circostante sia un plasma omogeneo ed isotropo. L'antenna sia alimentata mono
romati
amente ad una frequenza angolare  $\omega$  e la potenza mediata in un periodo che alimenta i suoi terminali d'ingresso sia  $P_i$ . Il problema é quello di trovare, fissata  $P_i$  e  $\omega$ , il campo di radiazione far field irradiato dall'antenna in funzione di  $X = \frac{\omega_p^2}{\overline{R}}$  $\omega$  -. La teoria di base della radiazione emessa dall'antenna in un mezzo dielettrico omogeneo ed isotropo é stata svolta nei paragrafi precedenti. Tutto quello che dobbiamo fare é di sostituire al posto di  $\epsilon$  la quantitá  $\epsilon_0(1 - X)$  ed al posto di k la quantitá  $\frac{\omega}{\sqrt{1-X}}$ .

с dobbiamo essere certi di non violare la condizione  $\frac{\omega}{\sqrt{1-X}}$ r >> 1. Chiaramente questa С  $\sqrt{1-X}r >> 1$ . Chiaramente questa condizione puó essere soddisfatta per  $0 \leq X < 1$  rendendo r, che é la distanza dal centro dell'antenna al punto di osservazione, sufficientemente grande; ma per  $X = 1$  (risonanza di plasma) la condizione é violata. Tuttavia, per  $X = 1$  si ha il cutoff, ossia nessuna onda si puó propagare nel plasma, e la potenza che alimenta l'antenna si trasforma in calore all'interno del plasma.

Poniamo l'antenna lungo l'asse z di un sistema di riferimento cartesiano con un capo dell'antenna a  $z = -l$  e l'altro capo a  $z = +l$ . Le componenti del campo far field (12.7.8) e (12.7.9), in oordinate sferi
he, irradiato dall'antenna immersa in un plasma omogeneo ed isotropo sono :

$$
E_{\theta} = \frac{1}{\sqrt{1 - X}} \sqrt{\frac{\mu_0}{\epsilon_0}} H_{\phi}
$$
\n(15.3.1)

$$
H_{\phi} = -\frac{ie^{i(\omega/c)}\sqrt{1-X}}{2\pi r}I_0(X)F(\theta, X)
$$
 (15.3.2)

e la omponente radiale del vettore di Poynting mediato in un periodo nella far zone  $(12.7.10)$  é:

provided and the contract of the contract of the contract of the contract of the contract of the contract of the contract of the contract of the contract of the contract of the contract of the contract of the contract of t

$$
S_r = \frac{1}{\sqrt{1 - X}} \sqrt{\frac{\mu_0}{\epsilon_0}} \frac{I_0^2(X)}{8\pi^2 r^2} F^2(\theta, X)
$$
 (15.3.3)

Il fattore di forma del pattern di radiazione e dato da:

$$
F(\theta, X) = \frac{\cos\left[ (\omega/c)\sqrt{1 - X}l\cos\theta \right] - \cos\left[ (\omega/c)\sqrt{1 - X}l \right]}{\sin\theta}
$$
(15.3.4)

La corrente  $I_0$  nel punto di alimentazione dipende dalla potenza reale, mediata in un periodo,  $P_i$ , immessa nei terminali d'ingresso dell'antenna e dal parametro X che completamente descrive il plasma in cui l'antenna irradia. Notiamo che, poiché il plasma é

assunto essere senza perdite, la potenza mediata in un periodo  $P_i$  irradiata dall'antenna deve essere eguale a  $P_i$ . Sostituendo l'espressione (15.3.3) nella definizione:

$$
P = \int_0^2 \pi \int_0^{\pi} S_r r^2 \sin\theta d\theta d\phi
$$
 (15.3.5)

ed eguagliando P a  $P_i$ , troviamo la relazione fra  $I_0$  e  $P_i$ :

$$
P_i = \frac{1}{\sqrt{1-X}} \sqrt{\frac{\mu_0}{\epsilon_0}} \frac{I_0^2(X)}{4\pi} \int_0^\pi F^2(\theta, X) \sin\theta d\theta \qquad (15.3.6)
$$

Piú convenientemente, scriviamo questa relazione nella forma:

$$
P_i = \frac{1}{2}I_0^2(X)R_{rad}(X)
$$
\n(15.3.7)

dove il nuovo parametro  $R_{rad}$ , chiamato resistenza di radiazione é:

$$
R_{rad} = \frac{1}{\sqrt{1-X}} \sqrt{\frac{\mu_0}{\epsilon_0}} \frac{1}{2\pi} \int_0^{\pi} F^2(\theta, X) \sin \theta d\theta \qquad (15.3.8)
$$

Sostituendo l'equazione (15.3.4) nell'integrale, si ha:

$$
R_{rad}(X) = \frac{1}{\sqrt{1-X}} \sqrt{\frac{\mu_0}{\epsilon_0}} \frac{1}{2\pi} \left\{ C + \ln 2\alpha - C_i(2\alpha) + \frac{\sin 2\alpha}{2} \left[ S_i(4\alpha) - 2S_i(2\alpha) \right] + \frac{\cos 2\alpha}{2} \left[ C + \ln(\alpha) + C_i(4\alpha) - 2C_i(2\alpha) \right] \right\}
$$
\n(15.3.9)

dove  $C=0.5722$  é la costante di Eulero e  $\alpha=\frac{\omega}{\tau}$ с  $\sqrt{1-X}l$ . Ne segue:

<u>participate the contract of the contract of the contract of the contract of the contract of the contract of the contract of the contract of the contract of the contract of the contract of the contract of the contract of t</u>

$$
I_0(X) = \sqrt{\frac{2P_i}{R_{rad}(X)}}
$$
 (15.3.10)

Tenendo conto della (15.3.10) le espressioni dei campi far field si scrivono:

$$
E_{\theta} = -\frac{i}{\sqrt{1-X}}\sqrt{\frac{\mu_0}{\epsilon_0}}\frac{e^{i(\omega/c)\sqrt{1-X}r}}{2\pi r}\sqrt{\frac{2P_i}{R_{rad}(X)}}F(\theta, X)
$$
(15.3.11)

$$
E_{\phi} = -i \frac{e^{i(\omega/c)} \sqrt{1 - Xr}}{2\pi r} \sqrt{\frac{2P_i}{R_{rad}(X)}} F(\theta, X)
$$
\n(15.3.12)

Queste sono le forme desiderate dei campi far field  $E_{\theta}$ ,  $E_{\phi}$  dipendenti da X.

Nel caso speciale in cui  $X = 0$  esse si riducono alle convenzionali espressioni per i campi elettromagnetici generati da un'antenna rettilinea nel vuoto. Nell'altro caso speciale dove  $P_i$ ,  $\omega$  e l sono fissati e  $X$  é prossimo all'unitá, troviamo che:

$$
F(\theta, X) \to \frac{1}{2} \left(\frac{\omega}{c}\right)^2 l^2 (1 - X) \tag{15.3.13}
$$

$$
R_{rad}(X) = \frac{1}{6\pi} \sqrt{\frac{\mu_0}{\epsilon_0}} \left(\frac{\omega}{c}\right)^2 l^4 (1-X)^{3/2}
$$
 (15.3.14)

Conseguentemente, quando  $X \to 1$ , le espressioni (15.3.11) e (15.3.12) si riducono a:

$$
E_{\theta} \simeq \sqrt{\frac{\mu_0}{\epsilon_0}} \frac{e^{i(\omega/c)\sqrt{1-X}r}}{2\pi r} \sqrt{P_i} \frac{\sin\theta}{(1-X)^{1/4}}
$$
(15.3.15)

$$
H_{\phi} \simeq \frac{e^{i(\omega/c)\sqrt{1-X}r}}{2\pi r} \sqrt{P_i}(1-X)^{1/4}\sin\theta
$$
 (15.3.16)

Questo dimostra che quando  $X \to 1$ , il pattern di radiazione dell'antenna si avvicina al pattern di radiazione di un dipolo hertziano. E an
he mostrato he l'impedenza d'onda  $Z$ , che é data da:

$$
Z = \frac{E_{\theta}}{H_{\phi}} = \sqrt{\frac{\mu_0}{\epsilon_0}} \frac{1}{\sqrt{1 - X}}
$$
(15.3.17)

aumenta senza limiti quando  $X \to 1$ .

Dalla (15.3.9) e dalla (15.1.3) possiamo graficare la resistenza di radiazione  $R_a$  in funzione di 2l/ $\lambda$  per  $X = \omega_p^2/\omega^2 = 0.9$ . Il grafico di figura 15.3-6 mostra che la ha valori piú alti di quella competente al caso di  $X = 0$ .

Nel grafico di figura 15.3-7 riportiamo il valore massimo della corrente stazionaria sull'antenna in funzione della sua lunghezza  $(2l/\lambda)$  per la potenza di alimentazione della antenna  $P_i = 1$  W.

Nel grafico di figura 15.3-8 riportiamo il valore dell'angolo  $\theta_{max}$  per cui si ottiene la massima radiazione dell'antenna in funzione della sua lunghezza (2l/ $\lambda$ ) per  $X = \omega_p^2/\omega^2 = 1$ 0.9. Si osservi che fino a quando la lunghezza dell'antenna é circa 4.5 volte la lunghezza d'onda il valore dell'angolo per cui si ha la massima emissione é 90<sup>0</sup>. Ossia l'antenna si omporta ome un dipolo hertziano.

Infine il grafico di figura 15.3-9 illustra che la direttività di un'antenna rettilinea in funzione della sua lunghezza  $\left(2l/\lambda\right)$  per  $X = \omega_n^2/\omega^2 = 0.9$ .

Infine la figura 15.3.10 illustra i diagrammi di radiazione, fissata la potenza di alimentazione, nel caso di antenne in aria e di antenne immerse in un plasma con  $X =$ 

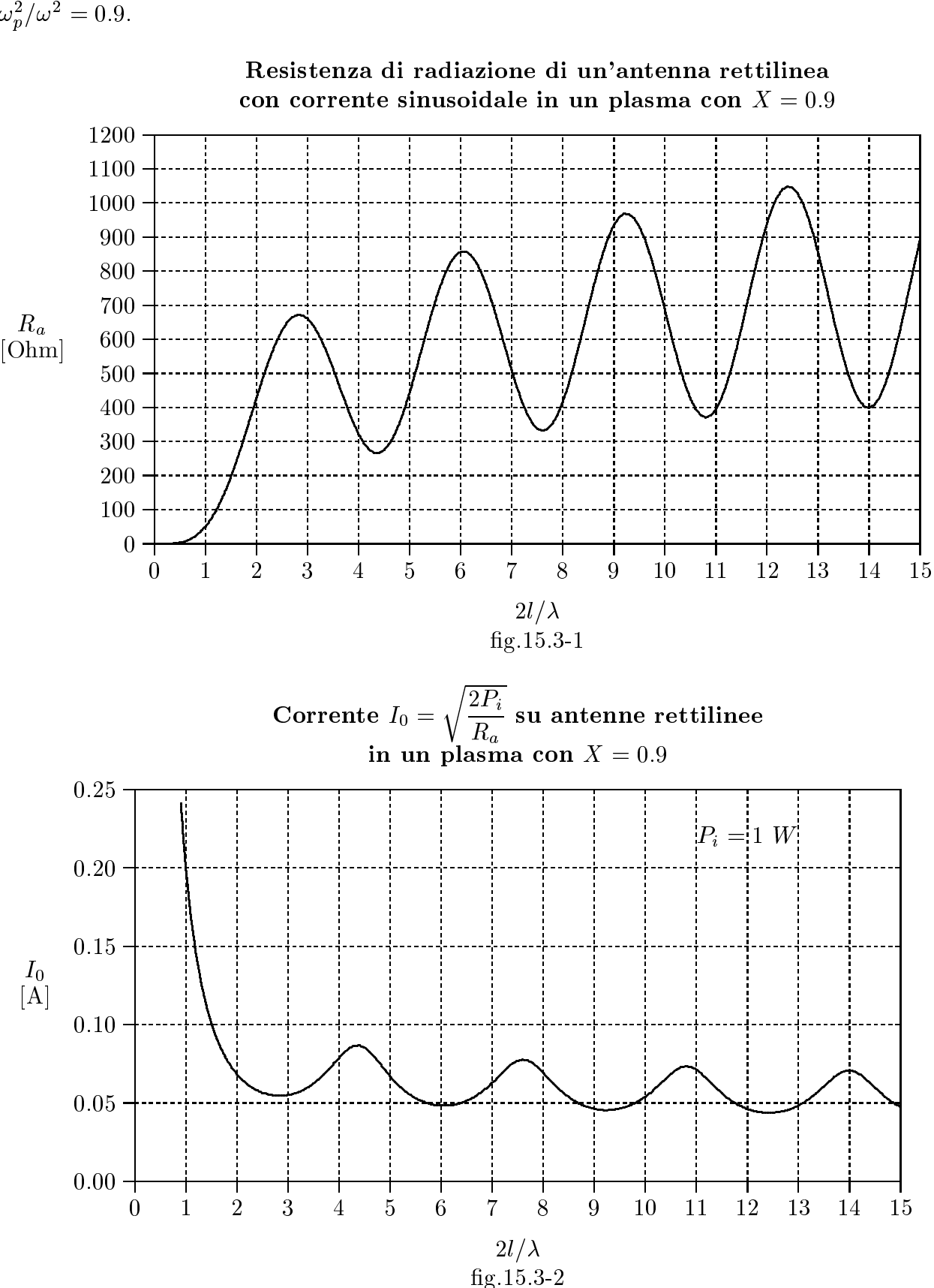

 $\overline{S}$  - S. Barbarino - Appunti di Campi elettromagnetici

 $\omega_p^2/\omega^2=0.9.$ 

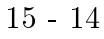

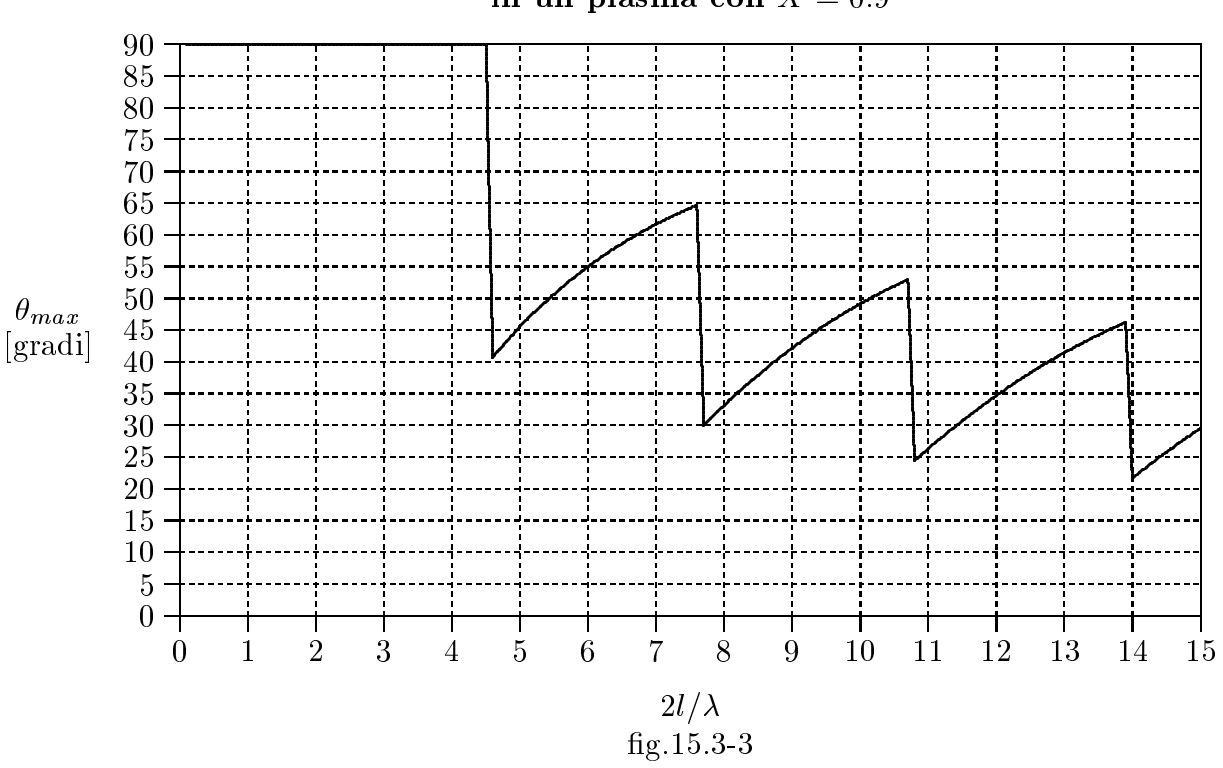

Direttivitá di un'antenna rettilinea con corrente sinusoidale in un plasma con  $X = 0.9$ 

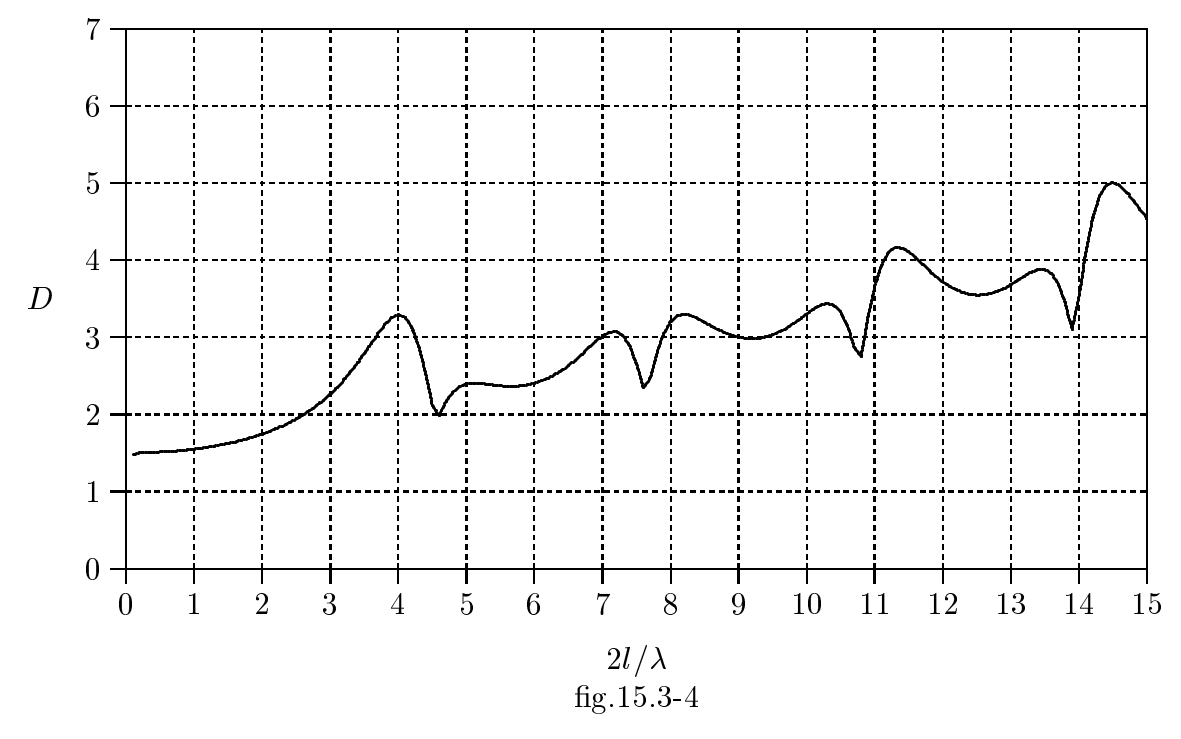

Massimo valore angolare dell'emissione di un'antenna rettilinea in un plasma con  $X = 0.9$ 

 $15 - 15$ 

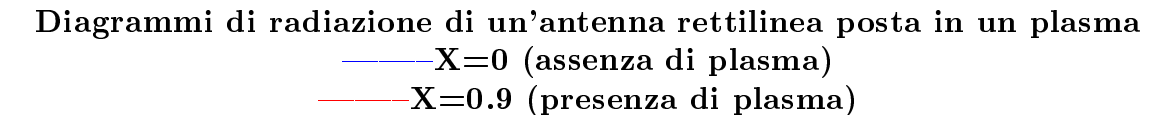

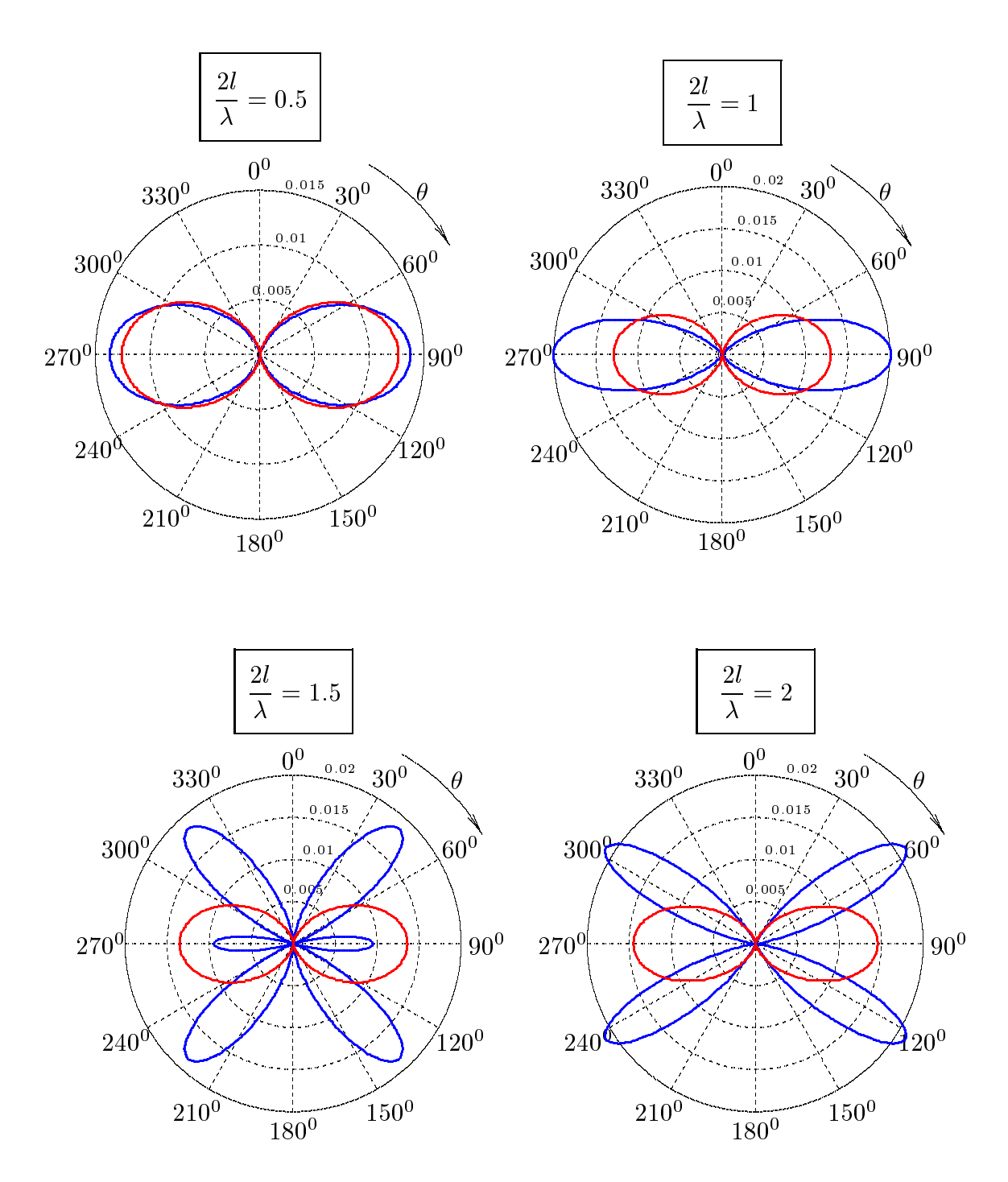

fig.15.3.5

# 15.4 - Radiazione di un dipolo elettri
o hertziano in un plasma anisotropo

Come mostrato pre
edentemente, il ampo di radiazione di una sorgente mono
romatica in un mezzo omogeneo, isotropo e illimitato puó essere calcolato o con il metodo dei potenziali o on il metodo della funzione diadi
a di Green. Quando il mezzo e omogeneo e isotropo questi due metodi sono egualmente convenienti. Tuttavia, nel caso in cui il mezzo circostante é anisotropo, il metodo dei potenziali conduce a difficoltá nella fase iniziale del al
olo e il metodo della funzione di Green diventa il piu fruttuoso dei due. Infatti, Bunkin, Kogenilk, e Kuchl utilizzarono il metodo della funzione di Green con considerevole successo per analizzare vari aspetti del problema di una sorgente primaria in un mezzo anisotropo. Richiamando alcuni dei loro risultati, mostreremo come si deve procedere con il metodo della funzione di Green per trovare il ampo di radiazione di un dipolo immerso in un plasma omogeneo anisotropo illimitato.

Il campo elettrico  $\vec{E}(\vec{r})$  di una sorgente monocromatica  $\vec{J}(\vec{r})$  immersa in un plasma anisotropo deve soddisfare all'equazione:

$$
\vec{\nabla} \times \vec{\nabla} \times \vec{E}(\vec{r}) - \omega^2 \mu_0 \overline{\vec{\epsilon}} \cdot \vec{E}(\vec{r}) = i \omega \mu_0 \vec{J}(\vec{r}) \qquad (15.4.1)
$$

Tuttavia,  $\vec{E}(\vec{r})$  deve avere la forma di un'onda viaggiante allontanandosi dalla sorgente. Quindi, cerchiamo di trovare l'integrale particolare dell'equazione (15.4.1) che soddisdfa la ondizione di radiazione.

In virtú della linearitá dell'equazione (15.4.1), la soluzione desiderata puó essere espressa nella forma:

$$
\vec{E}(\vec{r}) = i\omega\mu_0 \int \overline{\overline{\Gamma}}(\vec{r}, \vec{r}') \cdot \vec{J}(\vec{r}') d^3 r' \qquad (15.4.2)
$$

dove l'integrazione é estesa nella regione di estensione finita occupata dalla corrente. Affinché questa forma sia la soluzione dell'equazione (15.4.2) la funzione di Green diadica  $\Gamma(\vec{r},\vec{r}')$  deve deve soddisfare all'equazione che si ottiene sostituendo la  $(15.4.2)$  nella  $(15.4.1):$ 

$$
\vec{\nabla} \times \vec{\nabla} \times \left[ i\omega\mu_0 \int \overline{\vec{\Gamma}}(\vec{r}, \vec{r}') \cdot \vec{J}(\vec{r}') d^3 r' \right] - \omega^2 \mu_0 \overline{\vec{\epsilon}} \cdot \left[ i\omega\mu_0 \int \overline{\vec{\Gamma}}(\vec{r}, \vec{r}') \cdot \vec{J}(\vec{r}') d^3 r' \right] = i\omega\mu_0 \vec{J}(\vec{r})
$$
\n(15.4.3)

Dividendo ciascun termine per  $i\omega\mu_0$  e introducendo gli operatori 'nabla' all'interno dell'operatore integrale in quanto lo stesso opera sulle coordinate apicate si ha:

$$
\int \vec{\nabla} \times \vec{\nabla} \times \left[ \overline{\overline{\Gamma}}(\vec{r}, \vec{r}') \cdot \vec{J}(\vec{r}') \right] d^3 r' - \omega^2 \mu_0 \int \overline{\overline{\epsilon}} \cdot \left[ \overline{\overline{\Gamma}}(\vec{r}, \vec{r}') \cdot \vec{J}(\vec{r}') \right] d^3 r' = \vec{J}(\vec{r}) \tag{15.4.4}
$$

ossia:

$$
\int \left\{ \vec{\nabla} \times \vec{\nabla} \times \left[ \overline{\overline{\Gamma}}(\vec{r}, \vec{r}') \cdot \vec{J}(\vec{r}') \right] - \omega^2 \mu_0 \overline{\overline{\epsilon}} \cdot \left[ \overline{\overline{\Gamma}}(\vec{r}, \vec{r}') \cdot \vec{J}(\vec{r}') \right] \right\} d^3 r' = \vec{J}(\vec{r}) \tag{15.4.5}
$$

Poniamo:

$$
\vec{J}(\vec{r}) = \int \vec{J}(\vec{r}') \delta(\vec{r} - \vec{r}') d^3 r' \qquad (15.4.6)
$$

Quindi la  $(15.4.5)$  si puó scrivere:

$$
\int \left\{ \vec{\nabla} \times \vec{\nabla} \times \left[ \overline{\overline{\overline{\Gamma}}}(\vec{r}, \vec{r}') \cdot \vec{J}(\vec{r}') \right] - \omega^2 \mu_0 \overline{\overline{\epsilon}} \cdot \left[ \overline{\overline{\overline{\Gamma}}}(\vec{r}, \vec{r}') \cdot \vec{J}(\vec{r}') \right] - \vec{J}(\vec{r}') \delta(\vec{r} - \vec{r}') \right\} d^3 r' = 0
$$
\n(15.4.7)

Poiché la  $(15.4.7)$  deve essere valida qualunque sia il volume sede della corrente, deve ne
essariamente essere:

$$
\vec{\nabla} \times \vec{\nabla} \times \left[ \overline{\overline{\Gamma}}(\vec{r}, \vec{r}') \cdot \vec{J}(\vec{r}') \right] - \omega^2 \mu_0 \overline{\overline{\epsilon}} \cdot \left[ \overline{\overline{\Gamma}}(\vec{r}, \vec{r}') \cdot \vec{J}(\vec{r}') \right] - \vec{J}(\vec{r}') \delta(\vec{r} - \vec{r}') = 0 \qquad (15.4.8)
$$

che si puó scrivere:

$$
\left[\vec{\nabla} \times \vec{\nabla} \times \overline{\overline{\Gamma}}(\vec{r}, \vec{r}')\right] \cdot \vec{J}(\vec{r}') - \omega^2 \mu_0 \left[\overline{\overline{\epsilon}} \cdot \overline{\overline{\Gamma}}(\vec{r}, \vec{r}')\right] \cdot \vec{J}(\vec{r}') - \overline{\overline{u}} \cdot \vec{J}(\vec{r}')\delta(\vec{r} - \vec{r}') = 0 \quad (15.4.9)
$$

in quanto gli operatori 'nabla' non operano su  $\vec{J}(\vec{r}^{\,\prime}).$ 

Nell'equazione (15.4.9)  $\overline{u}$  é la diade unitaria e  $\delta(\vec{r}-\vec{r}')$  é la funzione delta di Dirac tridimensionale, ossia:

$$
\overline{\overline{u}} = \begin{pmatrix} 1 & 0 & 0 \\ 0 & 0 & 1 \\ 0 & 0 & 1 \end{pmatrix} \qquad e \qquad \overline{\overline{u}} \cdot \overline{J}(\overline{r}') = \overline{J}(\overline{r}')
$$
(15.4.10)

La  $(15.4.9)$  si scrive, allora:

$$
\left\{ \left[ \vec{\nabla} \times \vec{\nabla} \times \overline{\overline{\Gamma}}(\vec{r}, \vec{r}') \right] - \omega^2 \mu_0 \left[ \overline{\overline{\epsilon}} \cdot \overline{\overline{\Gamma}}(\vec{r}, \vec{r}') \right] - \overline{\overline{u}} \delta(\vec{r} - \vec{r}') \right\} \cdot \vec{J}(\vec{r}') = 0 \tag{15.4.11}
$$

ossia:

$$
\vec{\nabla} \times \vec{\nabla} \times \overline{\overline{\Gamma}}(\vec{r}, \vec{r}') - \omega^2 \mu_0 \overline{\overline{\epsilon}} \cdot \overline{\overline{\Gamma}}(\vec{r}, \vec{r}') - \overline{\overline{u}} \delta(\vec{r} - \vec{r}') = 0 \qquad (15.4.12)
$$

e, quindi:

$$
\vec{\nabla}\vec{\nabla}\cdot\overline{\overline{\Gamma}}(\vec{r},\vec{r}') - \vec{\nabla}^2\overline{\overline{\Gamma}}(\vec{r},\vec{r}') - \omega^2\mu_0\overline{\overline{\epsilon}}\cdot\overline{\overline{\Gamma}}(\vec{r},\vec{r}') = \overline{\overline{u}}\delta(\vec{r}-\vec{r}')
$$
(15.4.13)

Per facilitare la costruzione della funzione diadica di Green, la esprimiamo come un integrale di Fourier. Ossia:

$$
\overline{\overline{\Gamma}}(\vec{r},\vec{r}') = \frac{1}{8\pi^3} \int_{-\infty}^{+\infty} \overline{\overline{\Lambda}}(\vec{k}) e^{i\vec{k} \cdot (\vec{r} - \vec{r}')} d\vec{k}
$$
(15.4.14)

Il problema di trovare  $\overline{\overline{\Gamma}}$  si é trasformato in quello di trovare la funzione diadica  $\overline{\overline{\Lambda}}(\vec{k})$ e valutare l'integrale nella spazio  $\vec{k}$ . Sostituendo l'espressione (15.4.14) nell'equazione  $(15.4.13)$  e richiamando la rappresentazione integrale della funzione  $\delta$ :

$$
\delta(\vec{r} - \vec{r}') = \frac{1}{8\pi^3} \int_{-\infty}^{+\infty} e^{i\vec{k} \cdot (\vec{r} - \vec{r}')} d\vec{k}
$$
 (15.4.16)

la funzione  $\overline{\Lambda}(\vec{k})$  é determinata dalla:

$$
\vec{\nabla}\vec{\nabla}\cdot\frac{1}{8\pi^3} \int_{-\infty}^{+\infty} \overline{\overline{\Lambda}}(\vec{k}) e^{i\vec{k}\cdot(\vec{r}-\vec{r}')}\,d\vec{k} - \vec{\nabla}^2 \frac{1}{8\pi^3} \int_{-\infty}^{+\infty} \overline{\overline{\Lambda}}(\vec{k}) e^{i\vec{k}\cdot(\vec{r}-\vec{r}')}\,d\vec{k} - \omega^2 \mu_0 \overline{\overline{\epsilon}} \cdot \frac{1}{8\pi^3} \int_{-\infty}^{+\infty} \overline{\overline{\Lambda}}(\vec{k}) e^{i\vec{k}\cdot(\vec{r}-\vec{r}')}d\vec{k} = \overline{\overline{u}} \frac{1}{8\pi^3} \int_{-\infty}^{+\infty} e^{i\vec{k}\cdot(\vec{r}-\vec{r}')}d\vec{k}
$$
\n(15.4.17)

Gli operatori 'nabla' possono essere introdotte all'interno degli integrali in quanto essi operano sul vettore  $\vec{k}$  e non su coordinate spaziali. Si ha, allora:

$$
\frac{1}{8\pi^3} \int_{-\infty}^{+\infty} \overline{\overline{\Lambda}}(\vec{k}) \vec{\nabla} \vec{\nabla} e^{i\vec{k} \cdot (\vec{r} - \vec{r}')} d\vec{k} - \frac{1}{8\pi^3} \int_{-\infty}^{+\infty} \overline{\overline{\Lambda}}(\vec{k}) \vec{\nabla}^2 e^{i\vec{k} \cdot (\vec{r} - \vec{r}')} d\vec{k} - \omega^2 \mu_0 \overline{\overline{\epsilon}} \cdot \frac{1}{8\pi^3} \int_{-\infty}^{+\infty} \overline{\overline{\Lambda}}(\vec{k}) e^{i\vec{k} \cdot (\vec{r} - \vec{r}')} d\vec{k} = \overline{\overline{u}} \frac{1}{8\pi^3} \int_{-\infty}^{+\infty} e^{i\vec{k} \cdot (\vec{r} - \vec{r}')} d\vec{k}
$$
\n(15.4.18)

he si puo s
rivere:

$$
\int_{-\infty}^{+\infty} \overline{\overline{\Lambda}}(\vec{k}) \vec{\nabla} \vec{\nabla} e^{i\vec{k} \cdot (\vec{r} - \vec{r}')} d\vec{k} - \int_{-\infty}^{+\infty} \overline{\overline{\Lambda}}(\vec{k}) \vec{\nabla}^2 e^{i\vec{k} \cdot (\vec{r} - \vec{r}')} d\vec{k} - \omega^2 \mu_0 \overline{\overline{\epsilon}} \cdot \int_{-\infty}^{+\infty} \overline{\overline{\Lambda}}(\vec{k}) e^{i\vec{k} \cdot (\vec{r} - \vec{r}')} d\vec{k} = \overline{\overline{u}} \int_{-\infty}^{+\infty} e^{i\vec{k} \cdot (\vec{r} - \vec{r}')} d\vec{k}
$$
\n(15.4.18)

ossia:

$$
\int_{-\infty}^{+\infty} \left\{ \overline{\overline{\Lambda}}(\vec{k}) \vec{\nabla} \vec{\nabla} - \overline{\overline{\Lambda}}(\vec{k}) \vec{\nabla}^2 - \omega^2 \mu_0 \overline{\overline{\epsilon}} \cdot \overline{\overline{\Lambda}}(\vec{k}) - \overline{\overline{u}} \right\} e^{i \vec{k} \cdot (\vec{r} - \vec{r}') d\vec{k} = 0 \qquad (15.4.19)
$$

Si ha:

$$
\vec{\nabla}e^{i\vec{k}\cdot(\vec{r}-\vec{r}')} = \hat{x}\frac{\partial}{\partial x}\left\{e^{i\left[k_x(x-x')+k_y(y-y')+k_z(z-z')\right]}\right\} + \n+ \hat{y}\frac{\partial}{\partial y}\left\{e^{i\left[k_x(x-x')+k_y(y-y')+k_z(z-z')\right]}\right\} + \n+ \hat{z}\frac{\partial}{\partial z}\left\{e^{i\left[k_x(x-x')+k_y(y-y')+k_z(z-z')\right]}\right\} = \n=ik_x\hat{x}e^{i\vec{k}\cdot(\vec{r}-\vec{r}')} + ik_y\hat{y}e^{i\vec{k}\cdot(\vec{r}-\vec{r}')} + ik_z\hat{z}e^{i\vec{k}\cdot(\vec{r}-\vec{r}')} = \n= i(k_x\hat{x}+k_y\hat{y}+k_z\hat{z})e^{i\vec{k}\cdot(\vec{r}-\vec{r}')} = i\vec{k}e^{i\vec{k}\cdot(\vec{r}-\vec{r}')} \tag{15.4.20}
$$

Si ha an
he:

$$
\vec{\nabla}\vec{\nabla}e^{i\vec{k}\cdot(\vec{r}-\vec{r}')} = \vec{\nabla}\left\{i\vec{k}e^{i\vec{k}\cdot(\vec{r}-\vec{r}')} \right\} = i\vec{k}\vec{\nabla}e^{i\vec{k}\cdot(\vec{r}-\vec{r}')} = -\vec{k}\vec{k}e^{i\vec{k}\cdot(\vec{r}-\vec{r}')} \tag{15.4.21}
$$

Analogamente:

$$
\nabla^2 e^{i\vec{k}\cdot(\vec{r}-\vec{r}')} = \vec{\nabla}\cdot\vec{\nabla}e^{i\vec{k}\cdot(\vec{r}-\vec{r}')} = \vec{\nabla}\cdot\left[i\vec{k}e^{i\vec{k}\cdot(\vec{r}-\vec{r}')} \right]
$$
(15.4.22)

Poiché:

$$
\vec{\nabla} \cdot (\Phi \vec{A}) = \Phi \vec{\nabla} \cdot \vec{A} + \vec{\nabla} \Phi \cdot \vec{A}
$$
\n(15.4.23)

l'equazione (15.4.22) diventa:

$$
\nabla^2 e^{i\vec{k} \cdot (\vec{r} - \vec{r}')} = e^{i\vec{k} \cdot (\vec{r} - \vec{r}')} \vec{\nabla} \cdot i\vec{k} + \vec{\nabla} e^{i\vec{k} \cdot (\vec{r} - \vec{r}')} \cdot i\vec{k} =
$$
\n
$$
= i\vec{k} e^{i\vec{k} \cdot (\vec{r} - \vec{r}')} \cdot i\vec{k} = -k^2 e^{i\vec{k} \cdot (\vec{r} - \vec{r}')} \tag{15.4.24}
$$

in quanto  $\vec{\nabla} \cdot \vec{k} = 0$ .

L'equazione (15.4.19) si puó cosi scrivere:

$$
\int_{-\infty}^{+\infty} \left\{ -\overline{\overline{\Lambda}}(\vec{k}) \vec{k} \vec{k} + \overline{\overline{\Lambda}}(\vec{k}) k^2 - \omega^2 \mu_0 \overline{\overline{\epsilon}} \cdot \overline{\overline{\Lambda}}(\vec{k}) - \overline{\overline{u}} \right\} e^{i \vec{k} \cdot (\vec{r} - \vec{r}') d\vec{k} = 0 \qquad (15.4.25)
$$

ossia

$$
-\overline{\overline{\Lambda}}(\vec{k})\vec{k}\vec{k} + \overline{\overline{\Lambda}}(\vec{k})k^2 - \omega^2\mu_0\overline{\overline{\epsilon}}\cdot\overline{\overline{\Lambda}}(\vec{k}) = \overline{\overline{u}}
$$
(15.4.26)

he, in forma ompatta, si pu'o s
rivere:

$$
\overline{\overline{V}}(\vec{k}) \cdot \overline{\overline{\Lambda}}(\vec{k}) = \overline{\overline{u}} \tag{15.4.27}
$$

dove:

$$
\overline{\overline{V}}(\vec{k}) = -\vec{k}\vec{k} + k^2 \overline{\overline{u}} - \omega^2 \mu_0 \overline{\overline{\epsilon}}
$$
(15.4.28)

Con l'aiuto della teoria delle matrici, l'equazione (15.4.28) comporta per  $\overline{\overline{\Lambda}}$  l'espressione:

$$
\overline{\overline{\Lambda}}(\vec{k}) = \frac{\text{adj}}{\text{det}} \frac{\overline{\overline{V}}(\vec{k})}{\overline{\overline{V}}(\vec{k})}
$$
(15.4.29)

Ne segue:

$$
\overline{\overline{\Gamma}}(\vec{r},\vec{r}') = \frac{1}{8\pi^3} \int_{-\infty}^{+\infty} \frac{\text{adj}}{\text{det}} \frac{\overline{\overline{V}}(\vec{k})}{\overline{\overline{V}}(\vec{k})} e^{i\vec{k} \cdot (\vec{r} - \vec{r}')} d\vec{k}
$$
(15.4.30)

Questa forma obbedisce la condizione di radiazione e quindi costituisce la sola soluzione dell'equazione (15.4.5) che conduce ad un risultato fisicamente accettabile. Poiché la sorgente della radiazione é per ipotesi un dipolo elettrico hertziano, scriviamo la distribuzione della orrente ome:

$$
\vec{J}(\vec{r}') = -i\omega \vec{p}\delta(\vec{r}')\tag{15.4.31}
$$

dove  $\vec{p}$  denota il momento di dipolo elettrico della sorgente. Sostituendo l'espressione della orrente e l'espressione della funzione di Green nell'equazione (12.6.2), otteniamo la rappresentazione integrale:

$$
\vec{E}(\vec{r}) = \frac{\omega^2 \epsilon_0}{8\pi^3} \int_{-\infty}^{+\infty} \frac{\left[\text{adj}\,\overline{\overline{V}}(\vec{k})\right] \cdot \vec{p}}{\text{det}\,\overline{\overline{V}}(\vec{k})} e^{i\vec{k} \cdot \vec{r}} d\vec{k}
$$
(15.4.32)

che é la desiderata espressione del campo elettrico del dipolo  $\vec{p}$ . Cosi vediamo che con il metodo della funzione di Green il problema di calcolare il campo di un dipolo in un plasma omogeneo anisotropo si divide in parti algebri
he he onsiste nel trovare l'aggiunta ed il determinante della matrice diadica  $\overline{\overline{V}}(\vec{k})$  ed in una parte analitico che richiede il calcolo dell'integrale nell'equazione (15.4.10). Secondo Kuehl, quando il dipolo oscilla ad alta frequenza cioé quando  $X=\frac{\omega_p^2}{\omega^2}<<1$  e  $Y^2=\frac{\omega_g^2}{\omega^2}<<1$ , il campo elettrico del dipolo nella far zone in coordinate sferiche  $r, \theta, \phi,$  é dato da:

$$
\vec{E} = -\left(\frac{\omega}{c}\right)^2 p_z \sin \theta \frac{e^{i(\omega/c)(1 - X/2)r}}{4\pi\epsilon_0 r} (\hat{e}_\theta \cos \beta r - \hat{e}_\phi \sin \beta r) \tag{15.4.33}
$$

per un dipolo il cui momento  $\vec{p}$  é diretto lungo l'asse z, parallelo al campo magnetico esterno  $\vec{B}_0$  e da:

$$
\vec{E} = \left(\frac{\omega}{c}\right)^2 p_x \sqrt{1 - \sin^2 \theta \cos^2 \phi} \frac{e^{i(\omega/c)(1 - X/2)r}}{4\pi\epsilon_0 r} [\hat{e}_\theta \cos(\beta r + \alpha) - \hat{e}_\phi \sin(\beta r + \alpha)]
$$
\n(15.4.34)

per un momento di dipolo diretto in una direzione ortogonale al ampo magneti
o esterno  $\vec{B_0}$ . Nella formula (15.4.33)  $\beta~=~k(1/2)XY~{\rm e}~\alpha~=~\tan^{-1}(\tan{\phi}/\cos{\theta})$ . Confrontando queste espressioni on quelle relative a quelle relative al plasma isotropo si vede he nel caso di alte frequenze l'anisotropia non cambia l'ampiezza  $\sqrt{\vec{e}\cdot\vec{e}^*}$  del campo irradiato  $\vec{E}$ ma ambia il suo stato di polarizzazione: esso ausa he il ampo subis
e la rotazione di Faraday.

Fine del Cap.15